hsa-miR-193a-5p

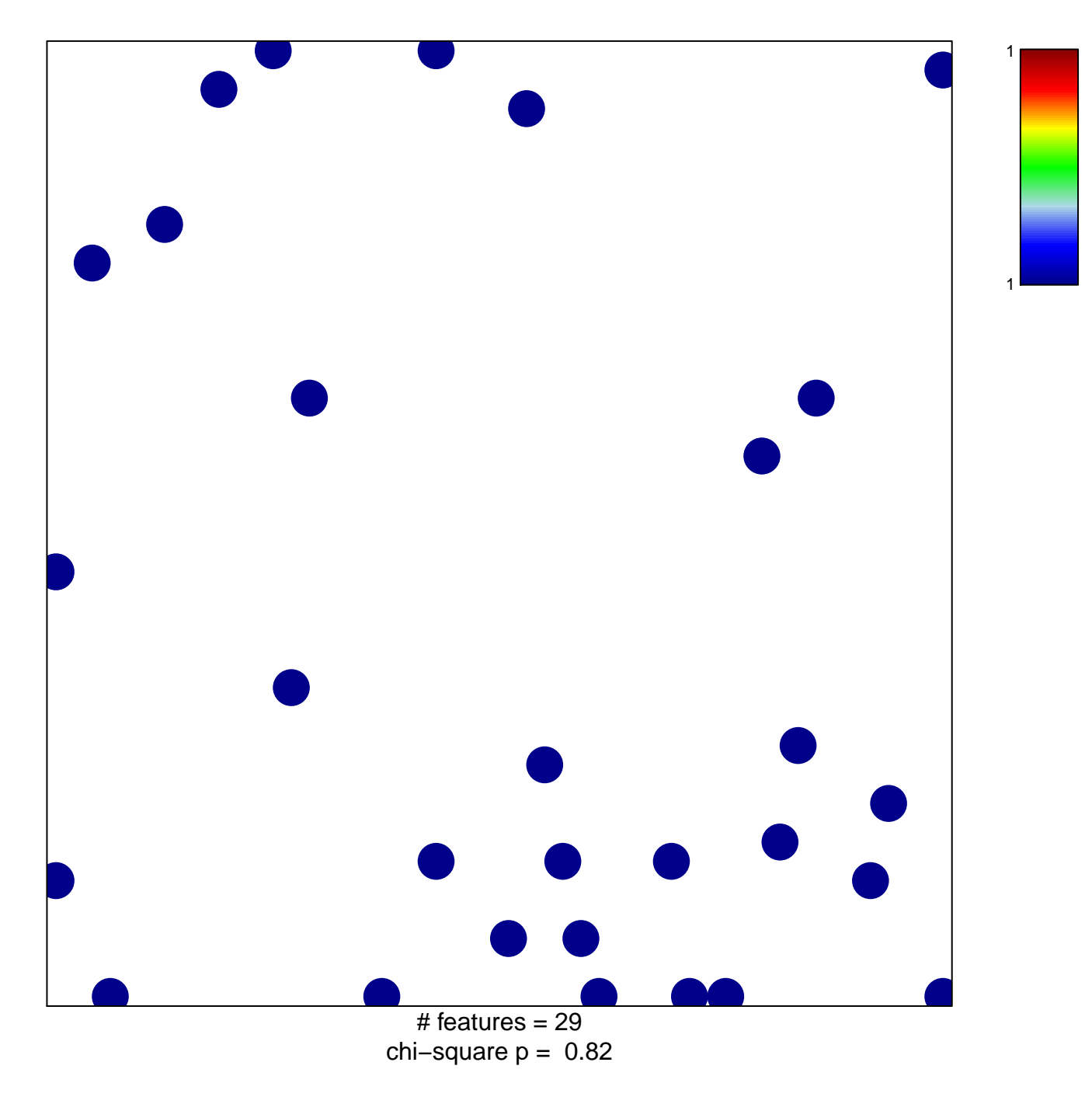

## hsa-miR-193a-5p

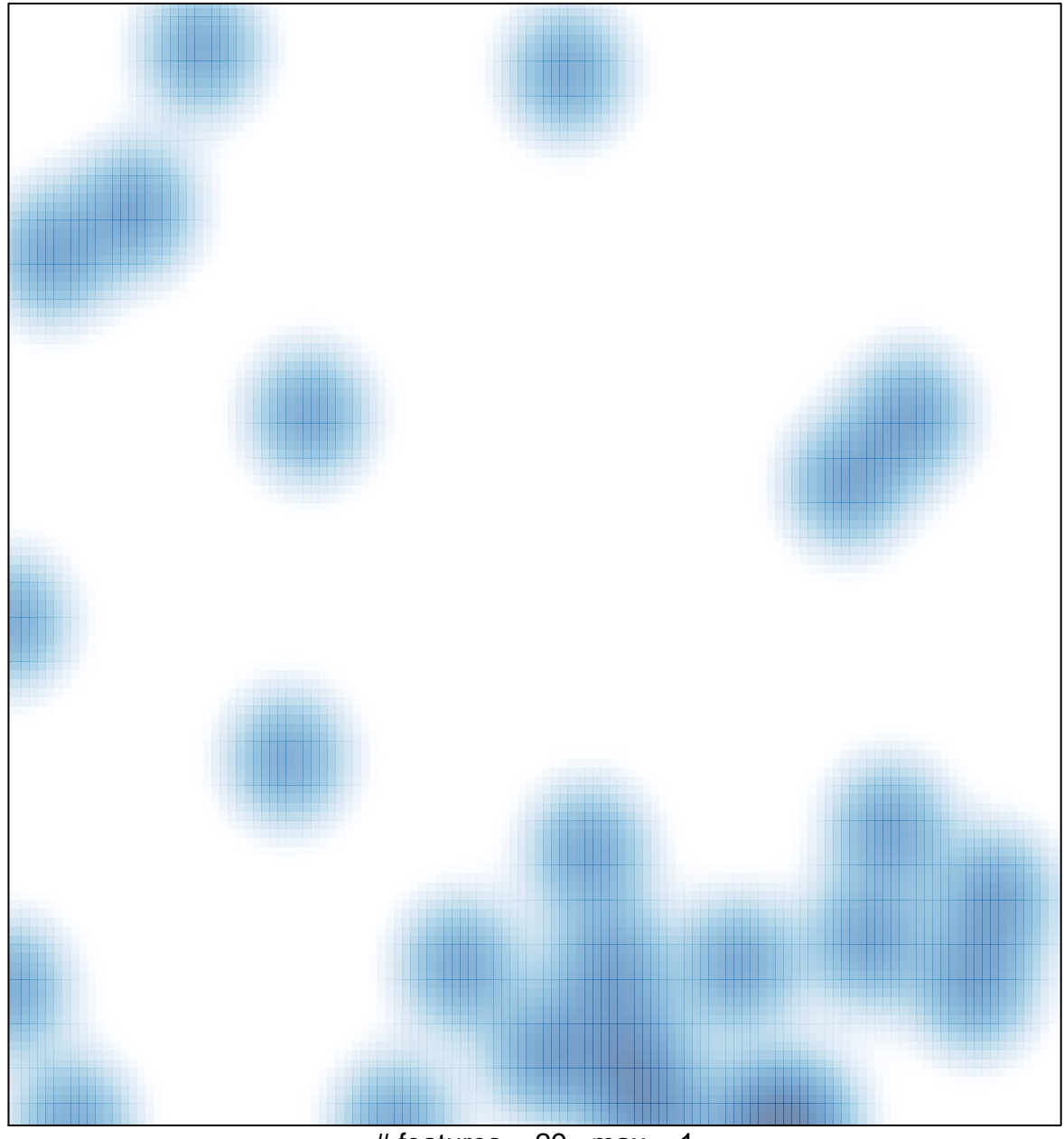

# features =  $29$ , max = 1